## Objektkarte für die Verkäuferin

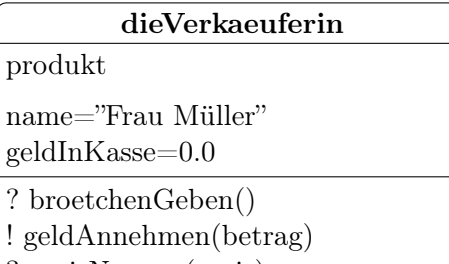

? preisNennen(preis)

## Objektdiagramm für die Cafeteria

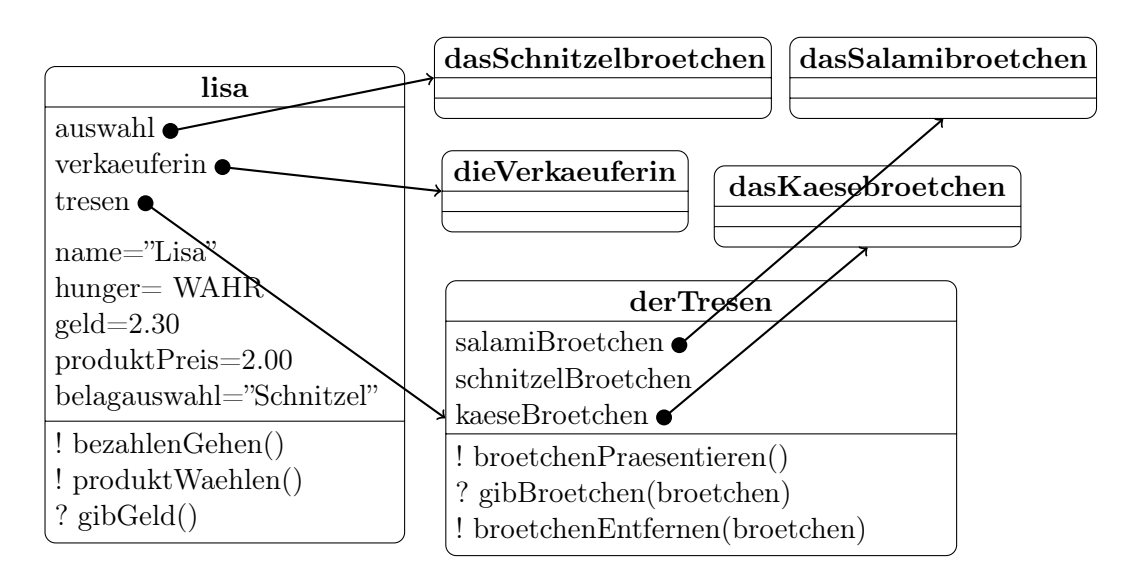

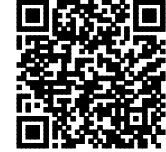

http://ddi.uni-wuppertal.de/material/materialsammlung/